# **PCS 3115 Sistemas Digitais I**

#### **Síntese de Circuitos Combinatórios**

*Prof. Dr. Marcos A. Simplicio Jr.*

*versão: 3.2 (Jan/2020)*

# **Minimização com "don't care"**

- Em alguns casos, a saída para certas combinações de entradas não importa (saída = "x"): pode ser 0 ou 1
	- Ex.: combinação de entradas não acontece na prática
- Minimização: escolher x=0 ou x=1 para reduzir número de IPs e/ou aumente a cobertura dos IPs

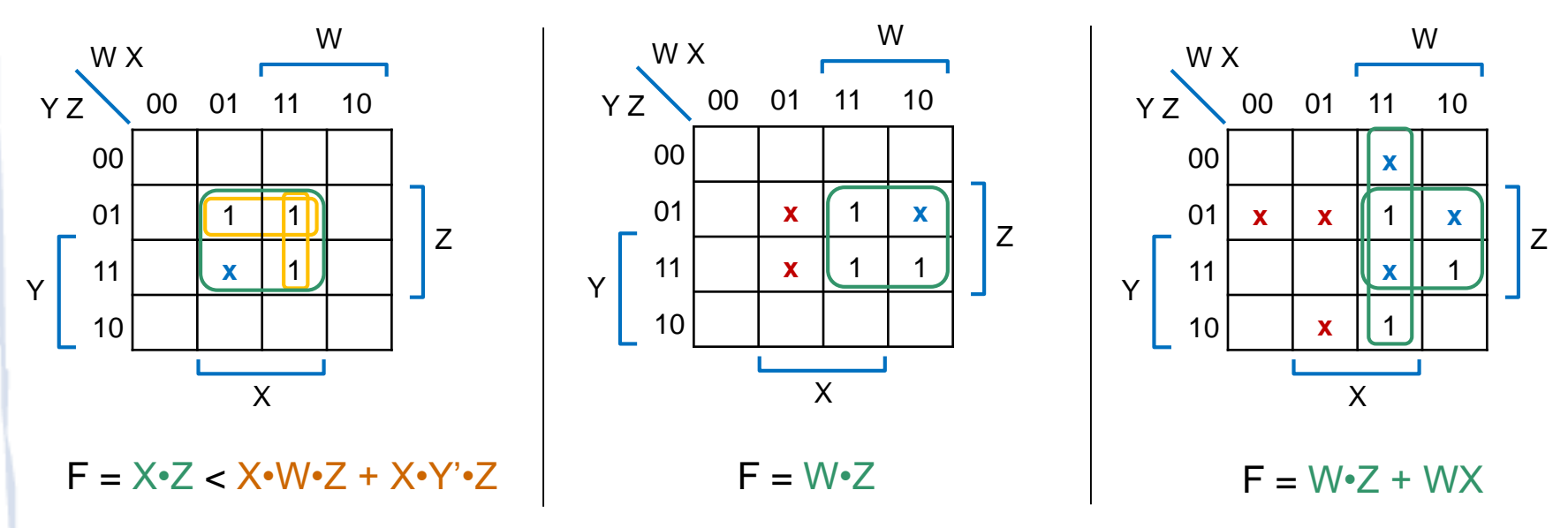

# **Minimização com VHDL**

Várias otimizações feitas internamente por sintetizador

- Mas bom projeto ajuda: veremos isso mais adiante
- Ex.: Detector de primos

```
-- Detector de primos de 4 bits
library IEEE;
use IEEE.std_logic_1164.all;
entity prime_detector is
port( N: in std_logic (3 downto 0);
      F: out std_logic);
end prime_detector;
architecture arch of prime_detector is
begin -- Obs.: usa bloco multiplexador (Tema da aula 9)
   with N select -- Primos-Wakerly: {1,2,3,5,7,11,13}
       F <= '1' when "0001"|"0010"|"0011"|"0101"|"0111"|"1011"|"1101",
             '0' when others; -- "catch all"
end arch;
                                                       N \nightharpoonup^4 prime_<br>detector
                                                           4
                                                                       \overline{F}
```
# **Minimização com VHDL**

Ex.: "O alarme ativado (Al = 1) se entrada de pânico P=1, ou se entrada ativar A=1 e saindo S=0 e se a casa não estiver segura. A casa está segura (Se = 1) se entradas janela Ja , porta Po e garagem Ga forem 1"

```
-- Sistema de alarme
library IEEE;
use IEEE.std_logic_1164.all;
entity alarme is
port( P,A,S,Ja,Po,Ga: in std_logic;
      Al: out std_logic);
end alarme;
architecture arch of alarme is
   signal Se: std_logic;
begin -- Obs.: possivelmente usará portas lógicas
   Se <= Ja and Po and Ga;
   Al <= P or (A and (not S) and (not Se));
end arch;
```
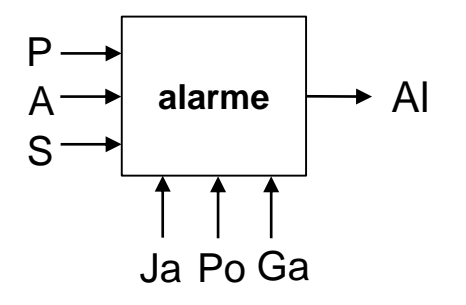

# **Minimização com VHDL**

#### Ex.: Detector de ímpares

```
-- Detector de ímpares de 4 bits
library IEEE;
use IEEE.std_logic_1164.all;
entity impar is
port( X: in std_logic (3 downto 0);
      Y: out std_logic);
end impar;
```

```
architecture arch of impar is
begin -- Obs.: provavelmente usará 1 fio...
   Y <= X(0);
end arch;
```
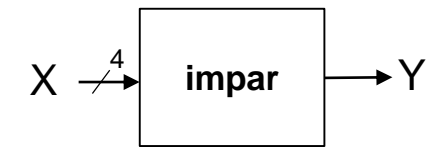

# **Tarefas**

- Leitura das seções 4.3.7 e 4.4.
- Exercícios do Capítulo 4 do livro-texto
	- ao menos *drill problems* 4.18 e 4.19
	- Exercícios 4.47 a 4.64.

# **Exercícios**

- **Cenário**: projeto de sistema de proteção p/ centrífugas de uma usina nuclear, com 2 módulos
	- **Detector**: monitora velocidade (V), temperatura (T) e radiação (R). Atribui gravidade de eventuais problemas na forma de sinal G de 2 bits (G1 e G0: respectivamente os bits mais e menos significativos de G);
	- **Mitigador**: usa entrada G para eventualmente ativar luz em um painel (P), soar sirene (S) e/ou forçar o desligamento do sistema (D).

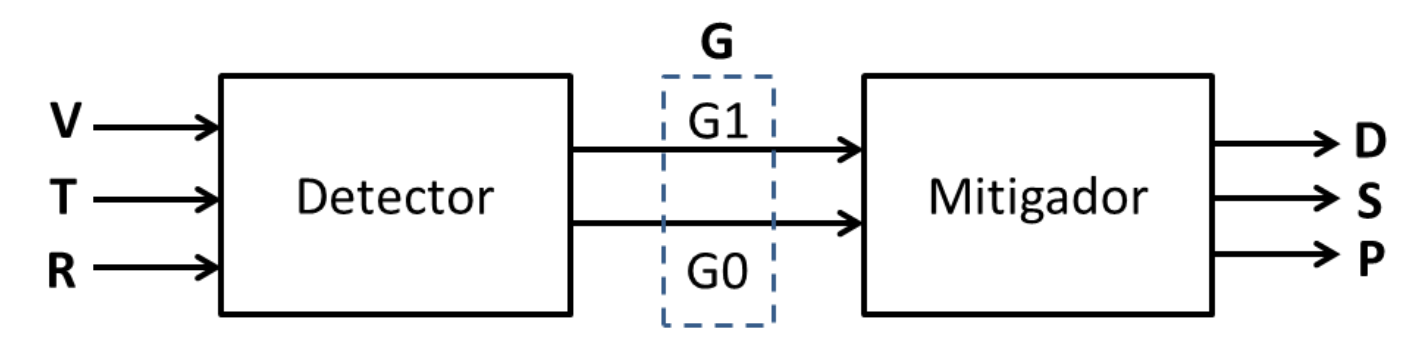

 **Cenário**: projeto de sistema de proteção p/ centrífugas de uma usina nuclear, com 2 módulos

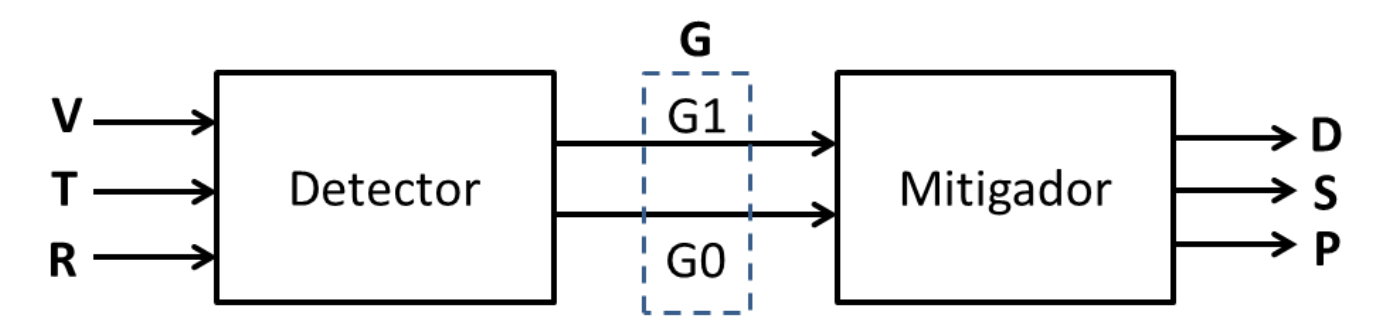

a) Escreva equação algébrica referente às saídas G1 e G0 do módulo **Detector**. Assuma que no projeto:

- $G = m$ ínimo $(3, V+T+2^*R)$  (nesta expressão os símbolos + e \* referem-se à soma e à multiplicação aritmética)
	- Ou seja: G = soma ponderada da entrada, radiação tendo R peso 2 e saturando o valor em 3 (o máximo representável com 2 bits).
	- **Nenhuma minimização é necessária.**

### **Exercício (P2-2017) -- RESPOSTA**

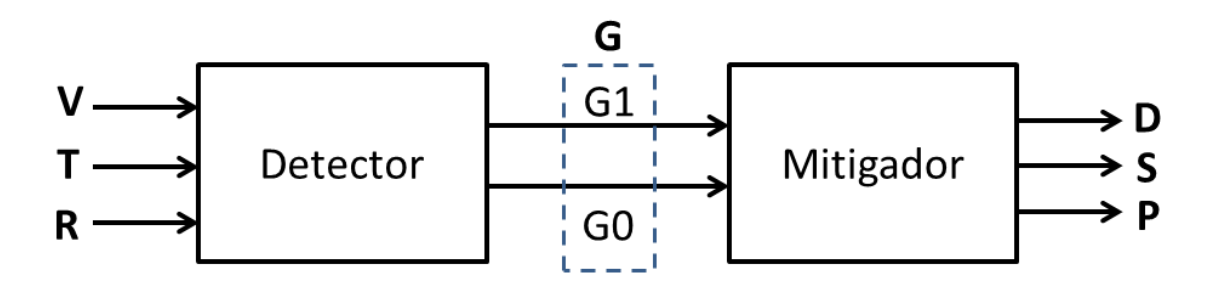

a) Escreva equação algébrica referente às saídas G1 e G0 do módulo **Detector**. Assuma que no projeto:

•  $G = m$ ínimo $(3, V+T+2^*R)$  (nesta expressão os símbolos + e \* referem-se à soma e à multiplicação aritmética)

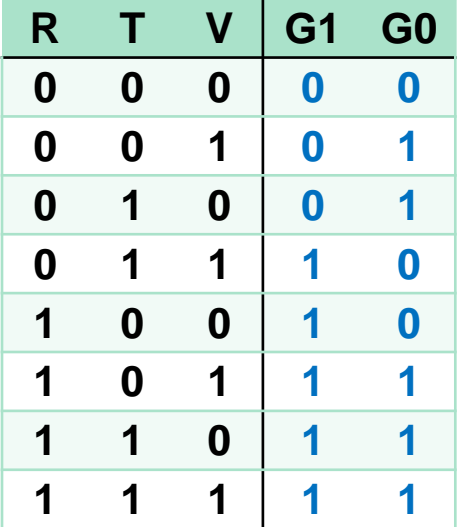

$$
G1 = R' \cdot T \cdot V + R \cdot T' \cdot V' + R \cdot T' \cdot V + R \cdot T \cdot V' + R \cdot T \cdot V
$$
  
= T \cdot V + R

$$
GO = R' \cdot T' \cdot V + R' \cdot T \cdot V' + R \cdot T' \cdot V + R \cdot T \cdot V' + R \cdot T \cdot V
$$

$$
= T' \cdot V + T \cdot V' + \{R \cdot T \text{ el} \cdot \text{cl} \cdot \text{RV}\}
$$

$$
= T \bigoplus V + \{R \cdot T \text{ elou RV}\}
$$

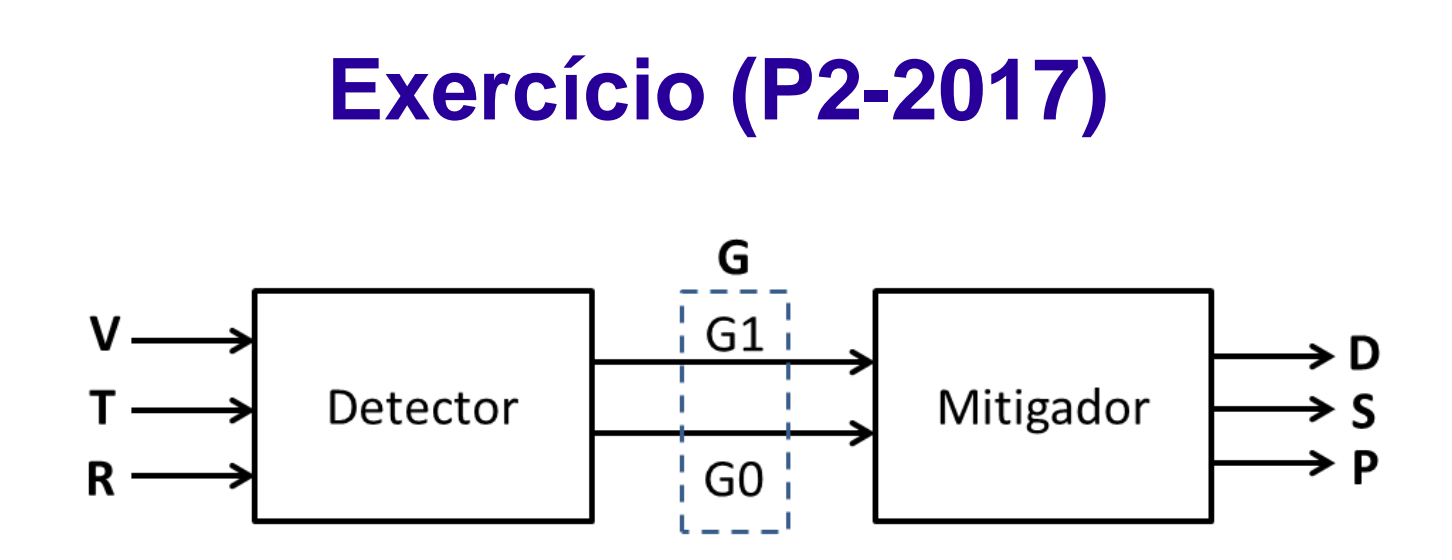

b) Escreva a equação algébrica para as saídas D, S e P do módulo **Mitigador**, em função de G1 e G0. Para isso, assuma que as saídas são assim ativadas (valor lógico 1):

- Painel (P): acende para  $G \ge 1$ ;
- Sirene (S): toca para  $G \geq 2$ ;
- Sinal de desligamento (D): ativado se  $G \geq 3$ .
- **Nenhuma minimização é necessária.**

# **Exercício (P2-2017) -- RESPOSTA**

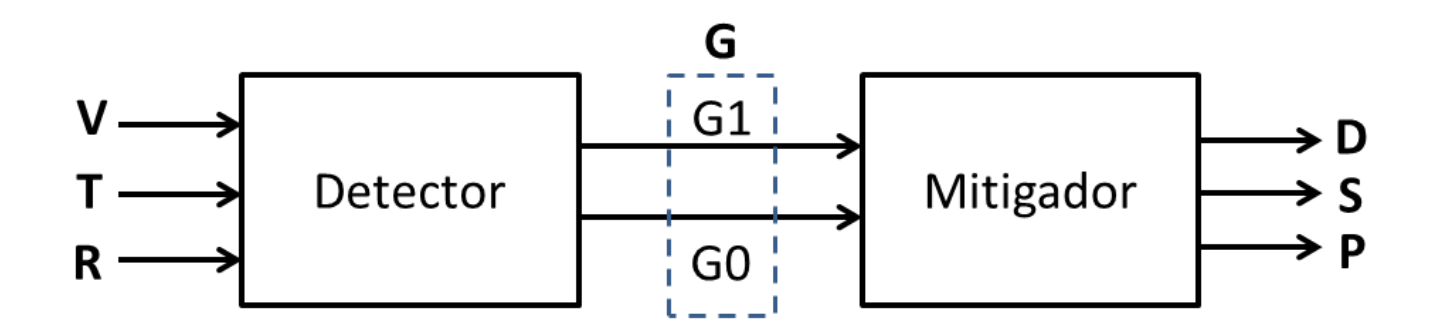

b) Painel (P): acende para G ≥ 1; Sirene (S): toca para G ≥ 2; Sinal de desligamento (D): ativado se  $G \geq 3$ .

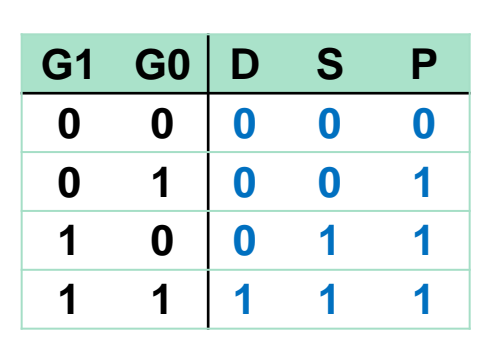

$$
D = G1 \cdot G0
$$

**S = G1 • G0 + G1 • G0'**

**= G1**

**P = G1 • G0 + G1 • G0' + G1' • G0 = G1 + G0**

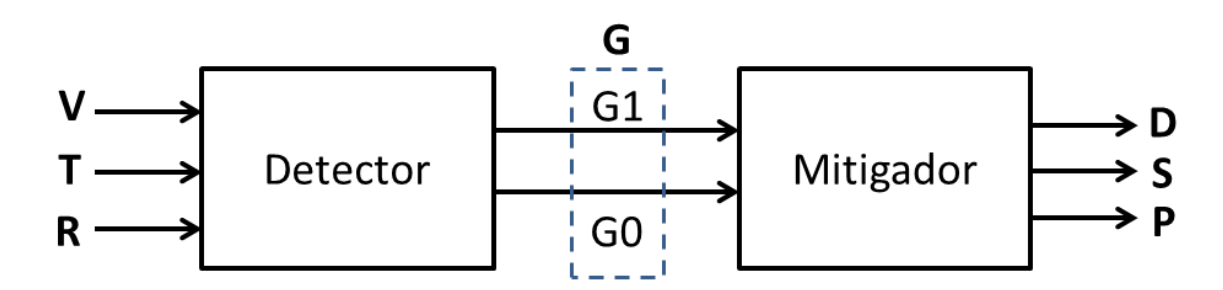

c) Se Detector e Mitigador forem implementados como somas de mintermos, qual usará mais portas AND? Explique, assumindo por simplicidade que AND de 2 entradas tem o mesmo custo de AND de 3+ entradas.

# **Exercício (P2-2017) -- RESPOSTA**

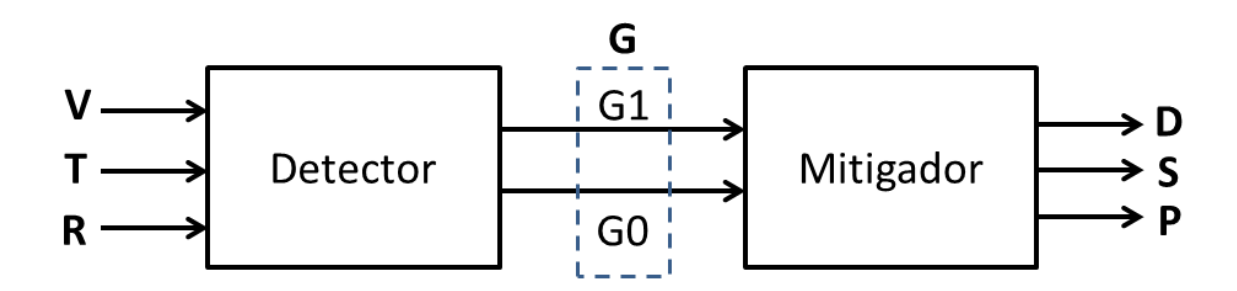

c) Se Detector e Mitigador forem implementados como somas de mintermos, qual usará mais portas AND?

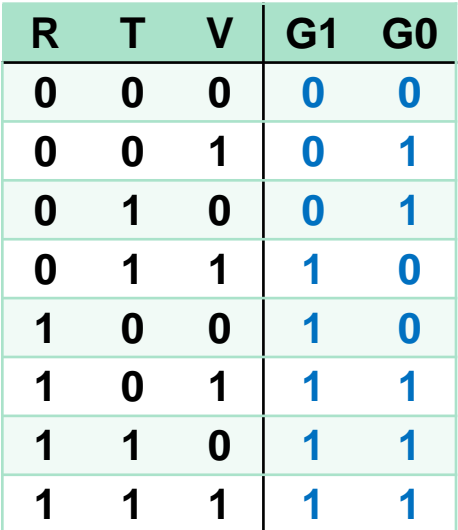

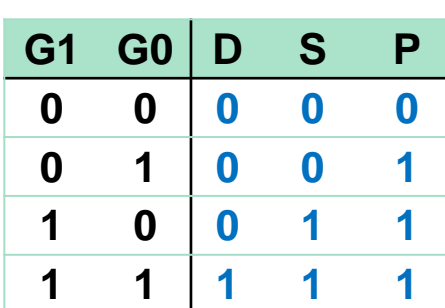

Detector é mais caro.

EXPL. 1: Detector tem **mais 1s** (são 10) que Mitigador (são 6)  $\rightarrow$  mais mintermos = mais portas AND.

EXPL. 2: Detector requer **7 mintermos** para G1 e G0 (todos menos R'T'V'); Mitigador envolve **3 mintermos** para D, S e P (todos menos G1'G0')

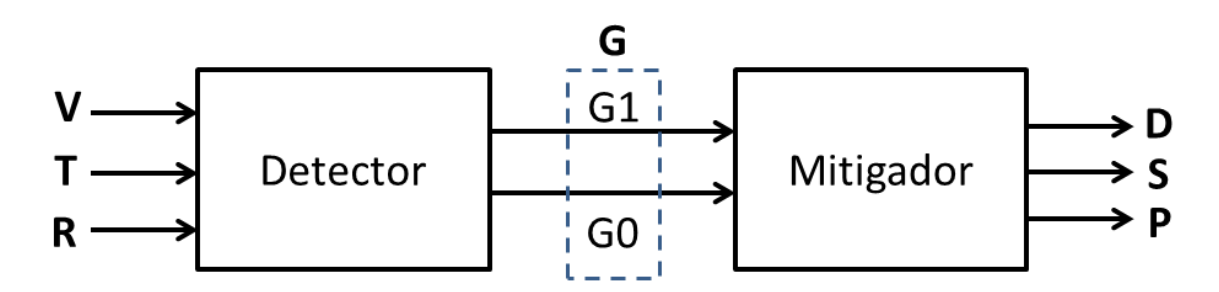

d) A sala monitorada é grande, então é preciso usar não 1, mas 3 sensores de radiação: a entrada R do circuito deve ser ativada quando qualquer dos sensores indicar a presença de radiação.

 Chamando de R0, R1 e R2 a saída desses sensores, seria possível integrá-los no sistema de proteção já projetado sem alterar sua estrutura interna? Explique.

## **Exercício (P2-2017) -- RESPOSTA**

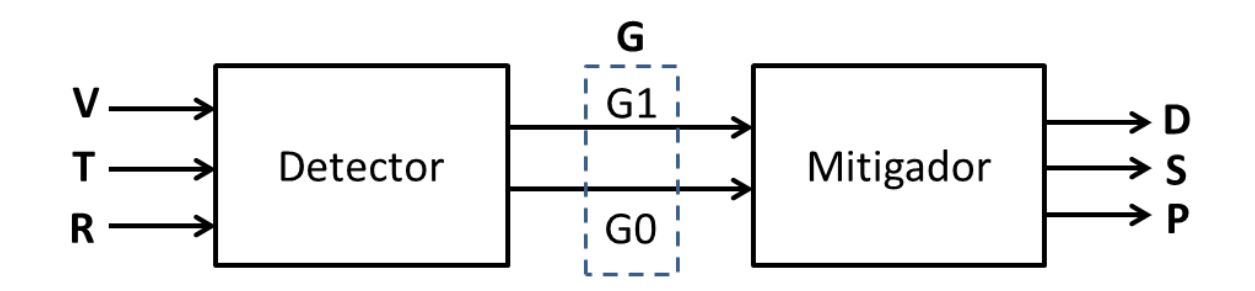

d) Chamando de R0, R1 e R2 a saída desses sensores, seria possível integrá-los no sistema de proteção já projetado sem alterar sua estrutura interna? Explique.

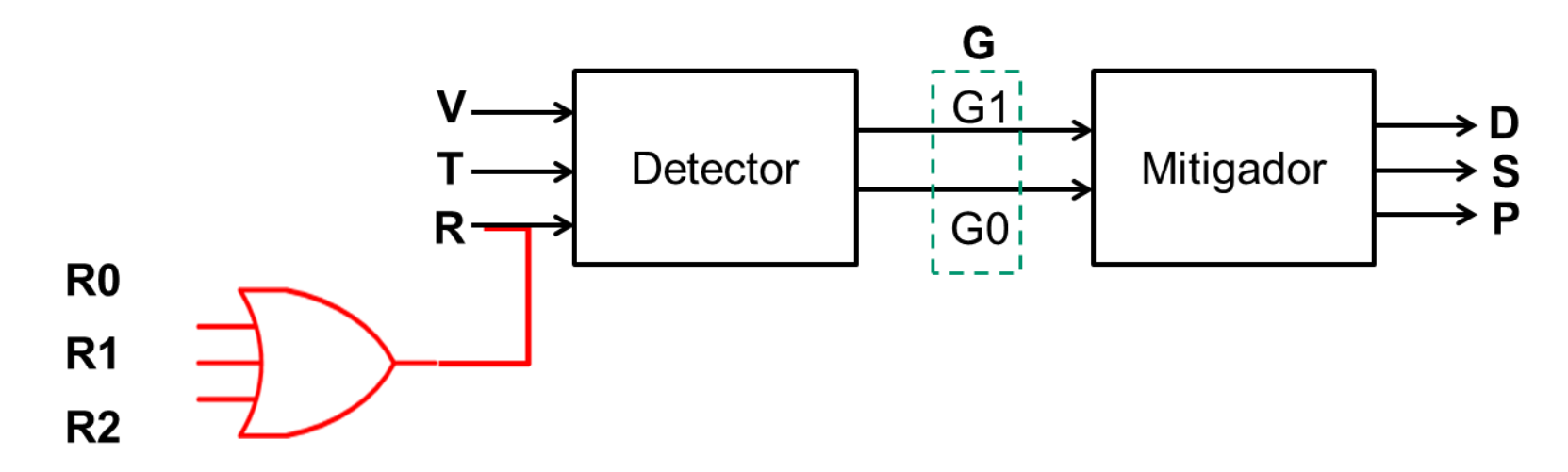

```
library IEEE;
use IEEE.std_logic_1164.all;
entity Detector is
port (V, T, R : in std_logic;
     G : out std_logic_vector(1 downto 0));
end Detector;
architecture archD_v1 of Detector is -- Com portas lógicas
begin
   G <= "00" when (R ='0') and (T ='0') and (V='0') else
         "01" when ((R = '0') and ((T xor V) = '1')) else
         "10" when ((R ='0') and (T ='1') and (V ='1')) or
                  ((R ='1') and (T ='0') and (V ='0')) else
         "11" when (R ='1') and ((T or V) ='1') else
         "ZZ"; -- "catch all"
end archD_v1;
architecture archD_v2 of Detector is -- Com with-select (multiplexador)
   signal entrada : std_logic_vector (2 downto 0);
begin
   entrada <= (R & T & V); -- monta vetor de bits
   with entrada select
        G <= "00" when "000" ,
             "01" when "001" | "010" , 
             "10" when "011" | "100" ,
             "11" when "101" | "110" | "111",
             "ZZ" when others; -- "catch all"
end archD_v2;
```
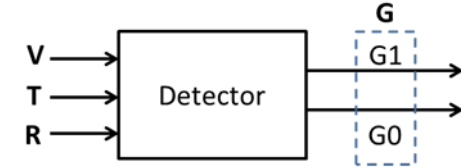

**library IEEE; use IEEE.std\_logic\_1164.all; use IEEE.numeric\_std.all; -- suporte a manipulação de inteiros**

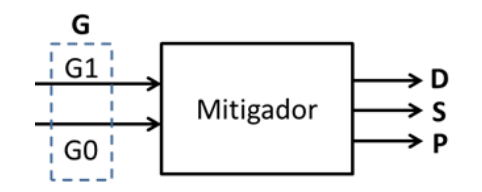

```
entity Mitigador is
port (G : in std_logic_vector(1 downto 0);
     D, S, P : out std_logic);
end Mitigador;
```
**architecture archM\_v1 of Mitigador is -- com portas lógicas Begin**

```
D <= G(1) and G(0);
   S <= G(1);
   P \leq G(1) or G(0);
end archM_v1;
```
**architecture archM\_v2 of Mitigador is -- Com comparador (opção mais cara... Aula 13) begin**

```
P <= '1' when unsigned(G) >= 1 else '0'; --
    S \leq 1' when unsigned(G) >= 2 else '0';
    D \leq 1' when \text{unsigned}(G) \geq 3 \text{ else } 0';end archM_v2;
```
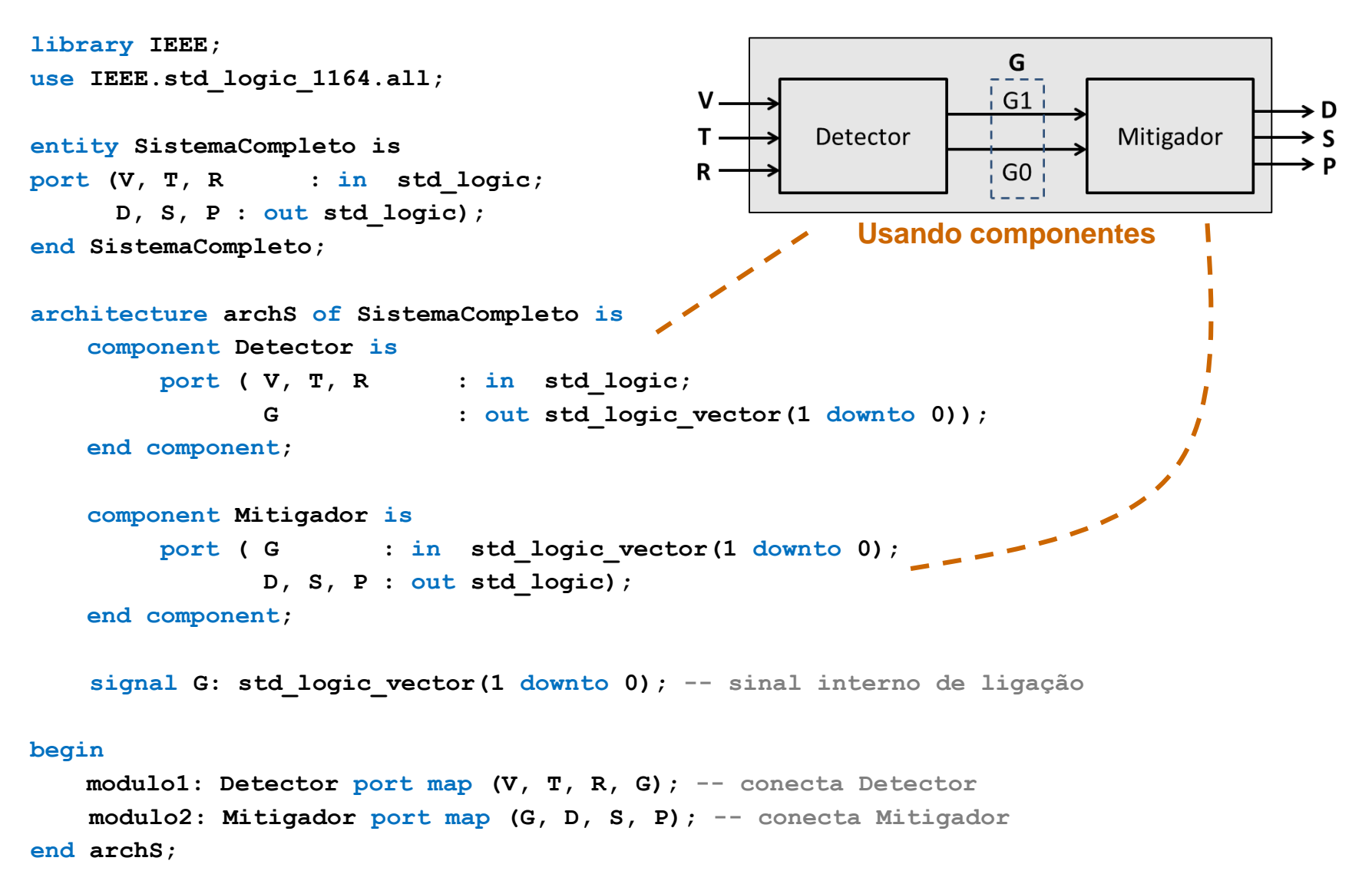

**-- Testbench for Mitigation+Detection circuit**

#### **library IEEE;**

**use IEEE.std\_logic\_1164.all;**

**entity testbench is**

**-- empty**

**end testbench;** 

**architecture tb of testbench is**

```
-- DUT component
```
**component SistemaCompleto is**

**port (V, T, R : in std\_logic; D, S, P : out std\_logic);**

**end component;**

**signal VTR\_in : std\_logic\_vector(2 downto 0); signal DSP\_out: std\_logic\_vector(2 downto 0);**

#### **begin**

**-- Connect DUT**

```
DUT: SistemaCompleto port map ( VTR_in(2), VTR_in(1), VTR_in(0), 
                                DSP_out(2), DSP_out(1), DSP_out(0));
```
#### **process**

#### **begin**

**assert false report "Test init." severity note;**

```
VTR_in <= "000";
wait for 1 ns;
assert (DSP_out="000") report "Fail 000: " severity error;
```
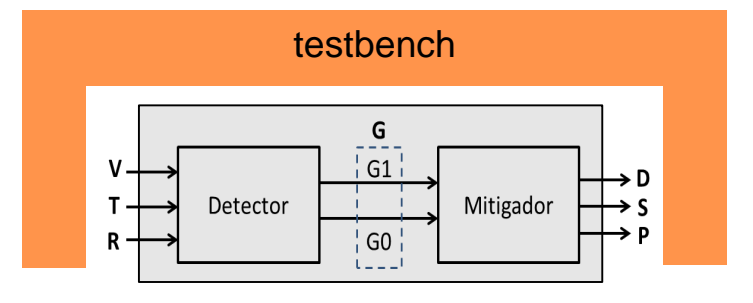

#### **process**

#### **begin**

*-- ... testes ... --*

```
VTR_in <= "001";
   wait for 1 ns;
    assert (DSP_out="011") report "Fail 001: " severity error;
   VTR_in <= "010";
   wait for 1 ns;
    assert (DSP_out="001") report "Fail 010: " severity error;
   VTR_in <= "011";
   wait for 1 ns;
    assert (DSP_out="111") report "Fail 011: " severity error;
   VTR_in <= "101";
   wait for 1 ns;
   assert (DSP_out="111") report "Fail 101: " severity error;
   VTR_in <= "111";
   wait for 1 ns;
    assert (DSP_out="111") report "Fail 111: " severity error;
    assert false report "Test done." severity note;
   wait;
 end process;
end tb;
```
 Você precisa fazer engenharia reversa de um circuito digital, para propor melhorias ao mesmo. Analisando a documentação, você encontra o seguinte diagrama de portas lógicas:

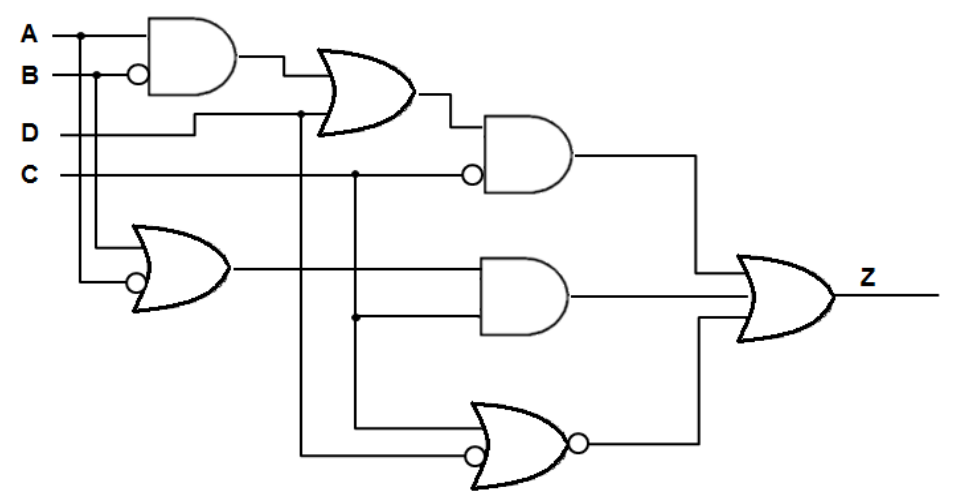

- a) Qual a expressão de álgebra de chaveamento que descreve a saída Z em função das entradas A, B, C e D?
- b) Utilize um Mapa de Karnaugh para minimizar o circuito em questão. Descreva a expressão de álgebra de chaveamento mínima resultante (na forma de soma de produtos) e indique quais são os implicantes primários essenciais (IPEs) na mesma.

 Você precisa fazer engenharia reversa de um circuito digital, para propor melhorias ao mesmo. Analisando a documentação, você encontra o seguinte diagrama de portas lógicas:

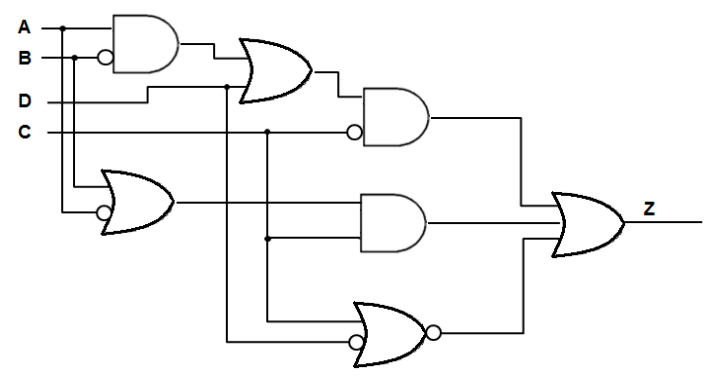

- c) Desenhe o circuito correspondente à expressão mínima obtida no item (b), na forma de soma de produtos.
- d) Analisando melhor o problema que o circuito deve resolver, você percebe que, na prática, a saída do circuito não importa quando a combinação de entradas é A = 1, B = 0 e C=1. Portanto, você pode reprojetar o circuito para que todas as saídas correspondentes a essa combinação de entradas sejam do tipo "don't care". Isso possibilita alguma otimização extra? Justifique, apresentando o mapa de Karnaugh e a expressão mínima correspondente a esse cenário.

 Você precisa fazer engenharia reversa de um circuito digital, para propor melhorias ao mesmo. Analisando a documentação, você encontra o seguinte diagrama de portas lógicas:

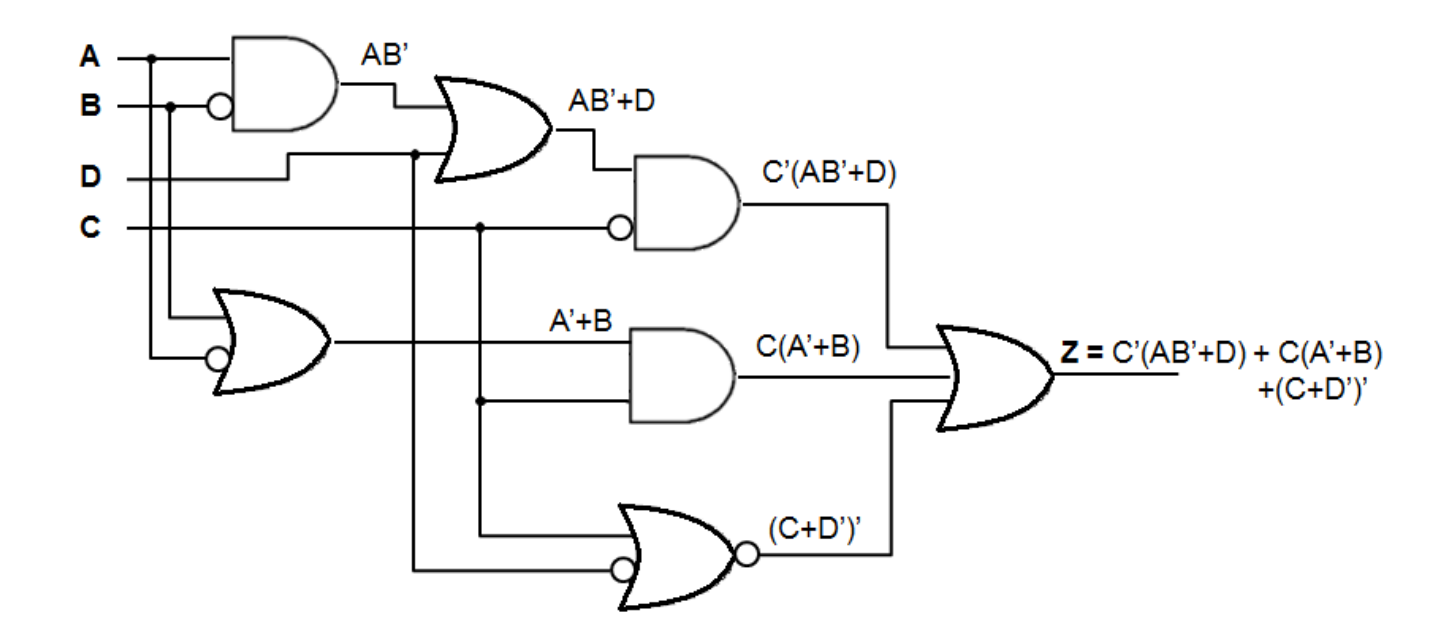

 a) Qual a expressão de álgebra de chaveamento que descreve a saída Z em função das entradas A, B, C e D? **RESPOSTA**

 Você precisa fazer engenharia reversa de um circuito digital, para propor melhorias ao mesmo. Analisando a documentação, você encontra o seguinte diagrama de portas lógicas:

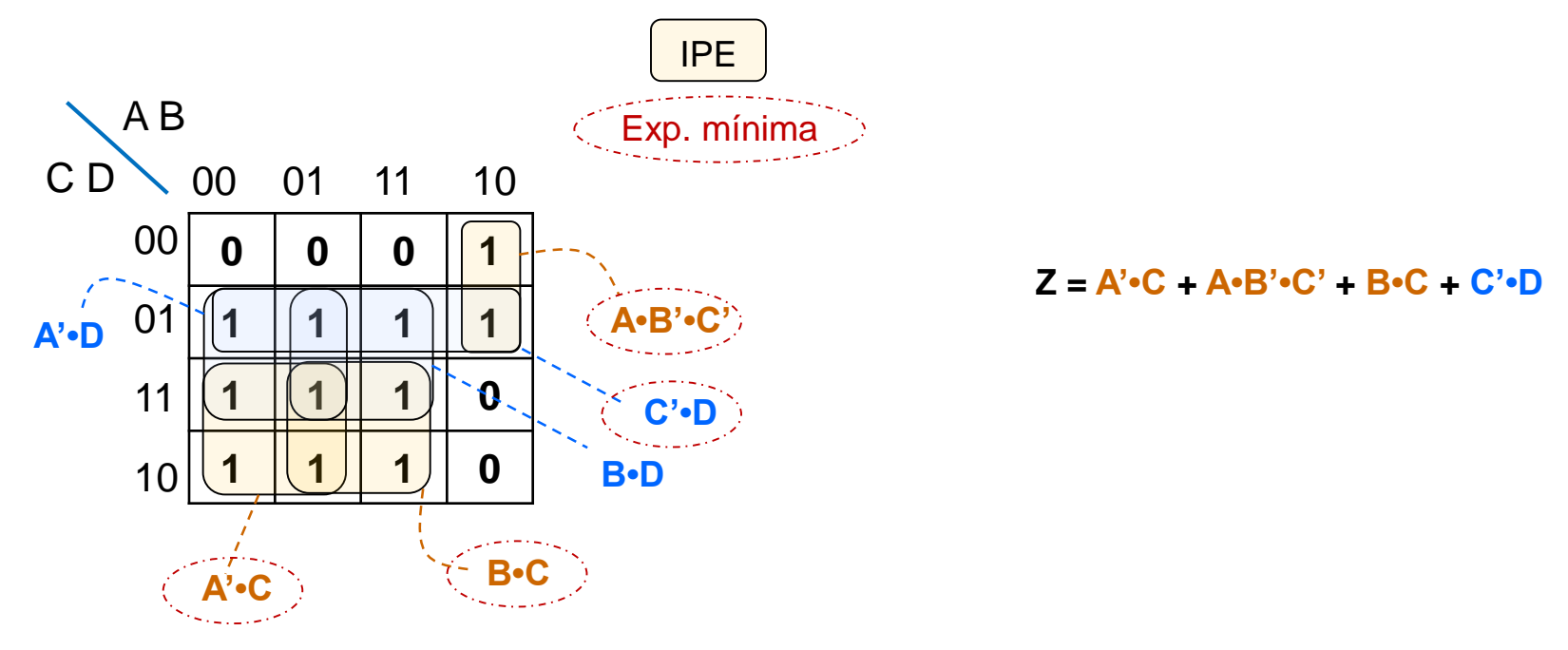

 b) Utilize um Mapa de Karnaugh para minimizar o circuito em questão. Descreva a expressão de álgebra de chaveamento mínima resultante (na forma de soma de produtos) e indique quais são os implicantes primários essenciais (IPEs) na mesma. **RESPOSTA** 57

 Você precisa fazer engenharia reversa de um circuito digital, para propor melhorias ao mesmo. Analisando a documentação, você encontra o seguinte diagrama de portas lógicas:

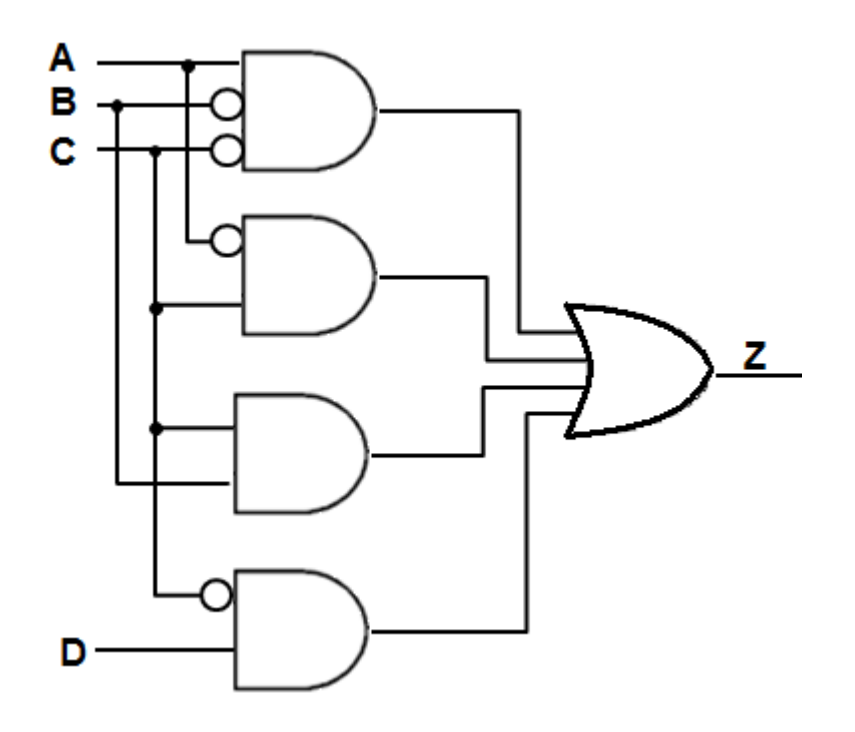

 c) Desenhe o circuito correspondente à expressão mínima obtida no item (b), na forma de soma de produtos. **RESPOSTA**

 Você precisa fazer engenharia reversa de um circuito digital, para propor melhorias ao mesmo. Analisando a documentação, você encontra o seguinte diagrama de portas lógicas:

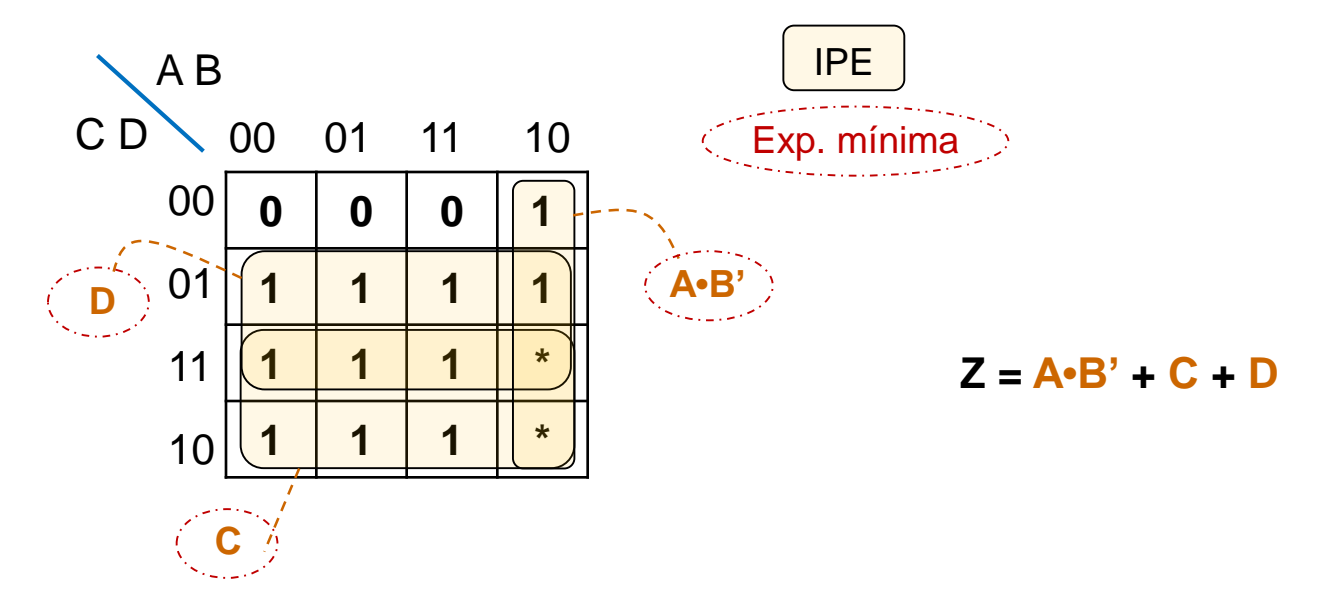

 d) Analisando melhor o problema que o circuito deve resolver, você percebe que, na prática, a saída do circuito não importa quando a combinação de entradas é A  $= 1$ ,  $B = 0$  e C=1. Portanto, você pode reprojetar o circuito para que todas as saídas correspondentes a essa combinação de entradas sejam do tipo "don't care". Isso possibilita alguma otimização extra? Justifique, apresentando o mapa de Karnaugh e a expressão mínima correspondente a esse cenário. **RESPOSTA**

# **Apêndice**

Minimização Sistemática: Método Tabular

# **Minimização: Método Tabular**

- Também denominado "Algoritmo de Quine-McCluskey"
- É um procedimento de extração dos Implicantes Primários (IPs).
	- Método programável: pode-se construir algoritmo iterativo para implementá-lo de forma automatizada!!!

# **Procedimento (1/2)**

#### **Passo 1:**

- Listam-se os mintermos de **f**, com a notação correspondente no formato "Cubo-0" (cobertura de  $2^0$  = 1 célula)
	- Ex:  $m_7 = x_4'x_3x_2x_1$
- Agrupam-se os Cubos-0 de modo que:
	- No primeiro grupo todos possuam zero 1's.
	- No segundo grupo todos possuam um 1, etc.
- Identificam-se pares de Cubos-0 compatíveis, isto é, para os quais exista um Cubo-1 que os contenha.
- Define-se uma operação entre Cubos-0 compatíveis para gerar o Cubo-1 que os contém. Os Cubos-0 são marcados com " $\sqrt{ }$ " e os Cubos-1 gerados colocados em outra tabela para o passo 2.

# **Procedimento (1/2)**

#### **Passo 2**

- Os Cubos-1 gerados pelo Passo 1 são agrupados, de modo que:
	- Os elementos do primeiro grupo possuem zero 1's,
	- Os elementos do segundo grupo possuem um 1, etc.
- É utilizado o mesmo procedimento de operação entre Cubos-1 para gerar Cubos-2 para o passo 3.

#### **Passo 3**

- O procedimento é análogo aos anteriores.
- Continua-se essa forma até que não sejam gerados cubos de ordem superior.

**Exemplo**

# $f = \sum (0, 2, 4, 5, 7, 8, 10, 12, 15)$

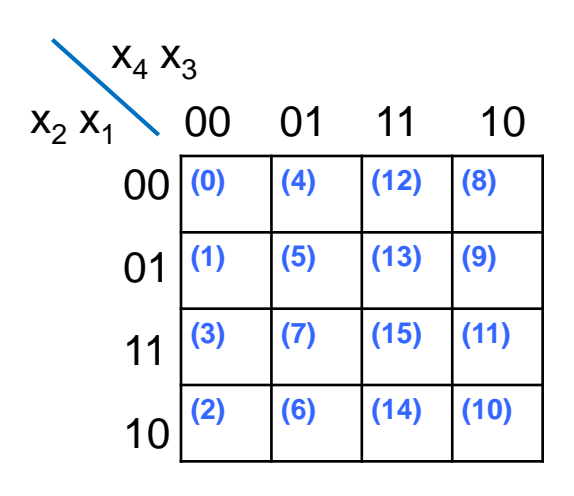

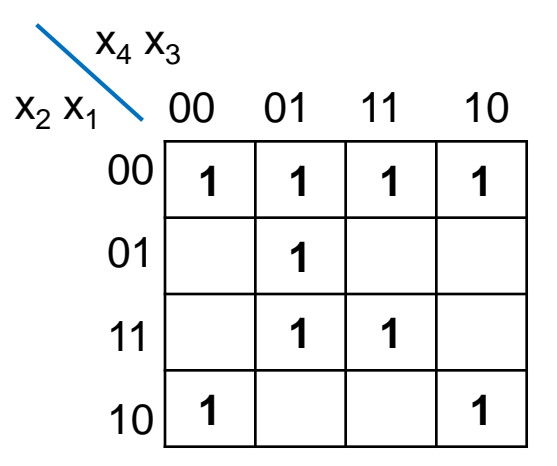

# **Exemplo: Passo 1**

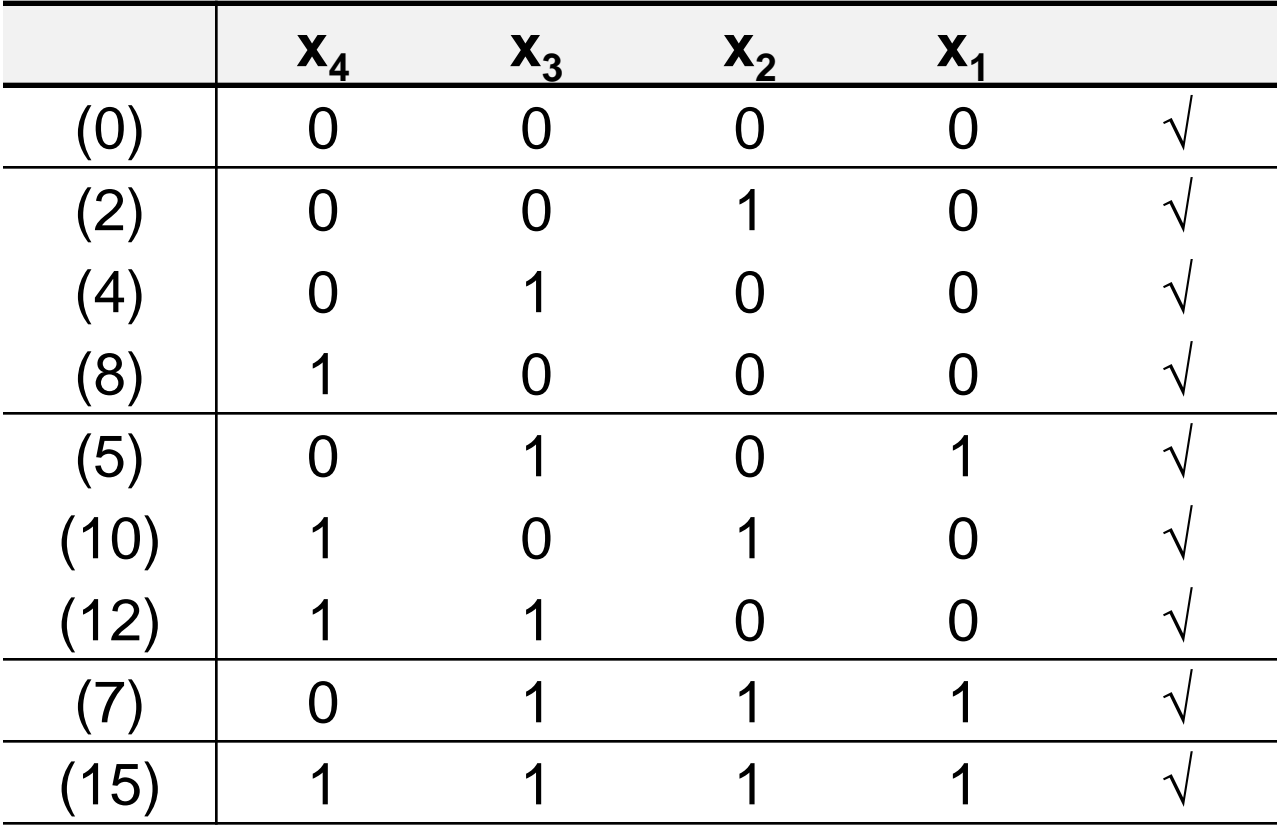

# **Exemplo: Passos 2 e 3**

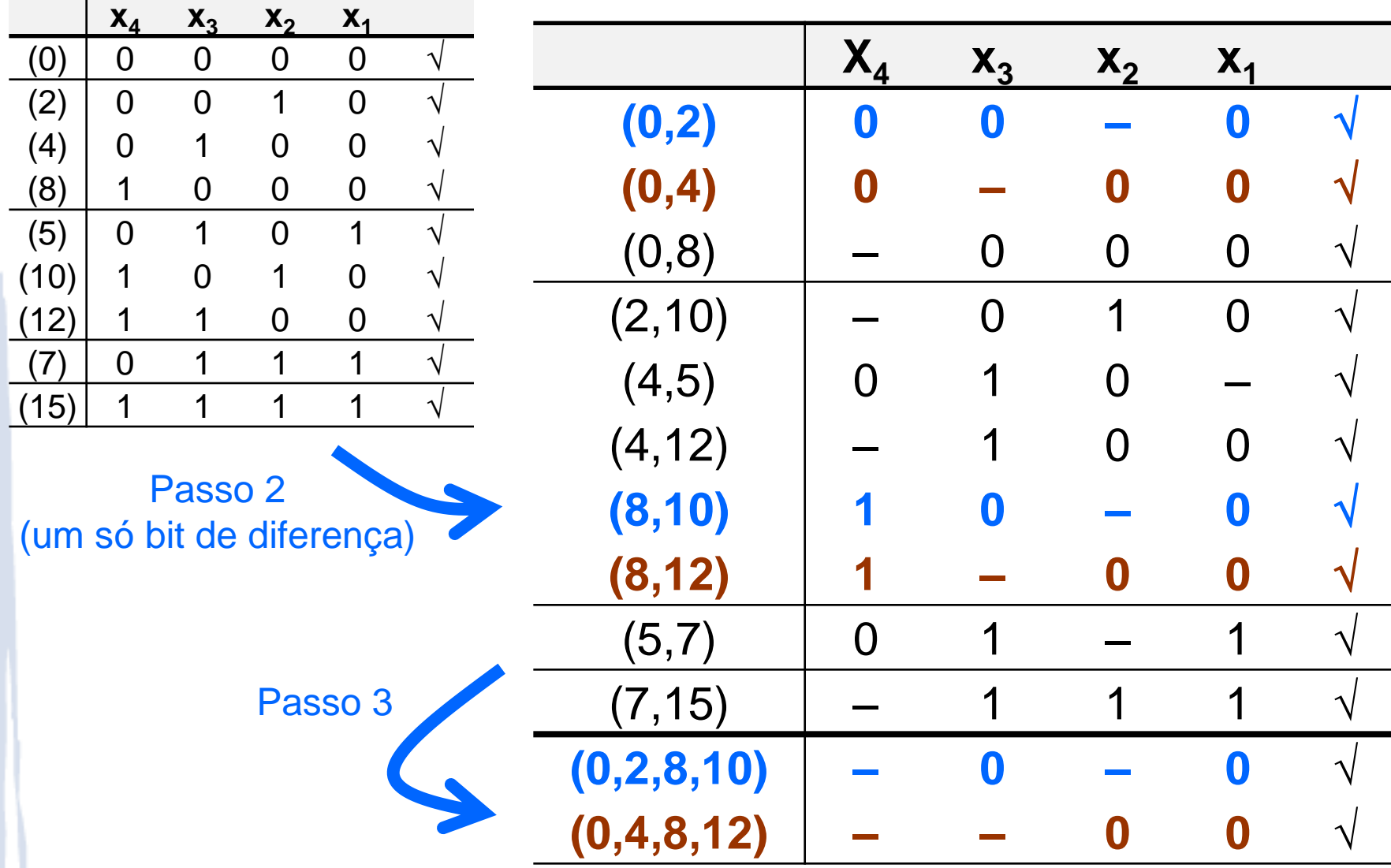

### **Exemplo: Resultado**

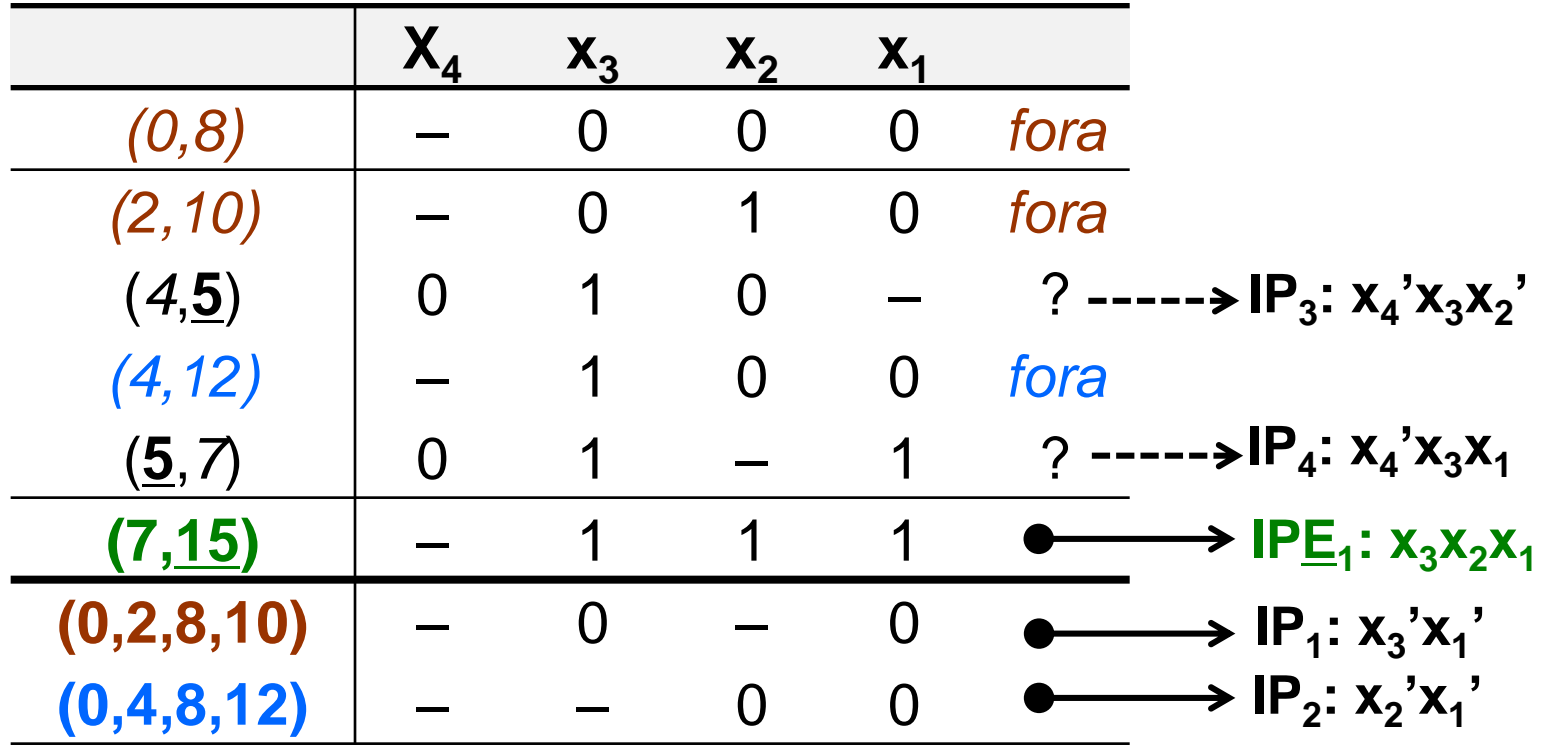

 $IPE<sub>1</sub>$ : essencial devido a 15  $IP_1$  e IP<sub>2</sub>: maiores grupamentos  $IP_3$  e IP<sub>4</sub>: apenas um deles é necessário devido a 5

# **Métodos de minimização programáveis**

- Algoritmos clássicos:
	- Quine-McCluskey
	- Iterative consensus
- Melhorias computacionais:
	- baseado nos algoritmos clássicos, utilizam boas estruturas de dados e/ou alteram ordem dos passos.
- Métodos Heurísticos: saída não exata
	- Espresso-II
- Looking at things differently:
	- Espresso MV: observa minimização de múltiplas saídas usando lógica multivalores (não-binária).

 $\mathbf{O}$  $\mathbf{I}$   $\mathbf{P}\mathbf{I}$  $\mathbf{I}$  $\mathbf{II}$  $\mathbf{II}$ Ref: DDPPonline – section Pmin

# **Apêndice**

Manipulações em circuitos canônicos Soma de Produtos Produto de Somas

## **Soma de produtos e NANDs**

 Conversão de circuito com ANDs/ORs para NANDs: nega-se saída da camada AND e entrada da camada OR. **Exemplo 1:**

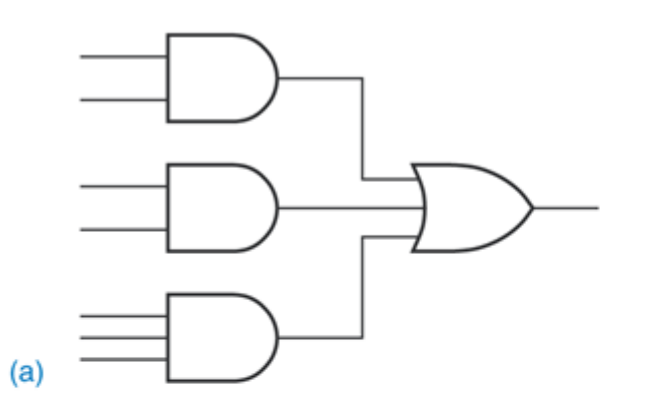

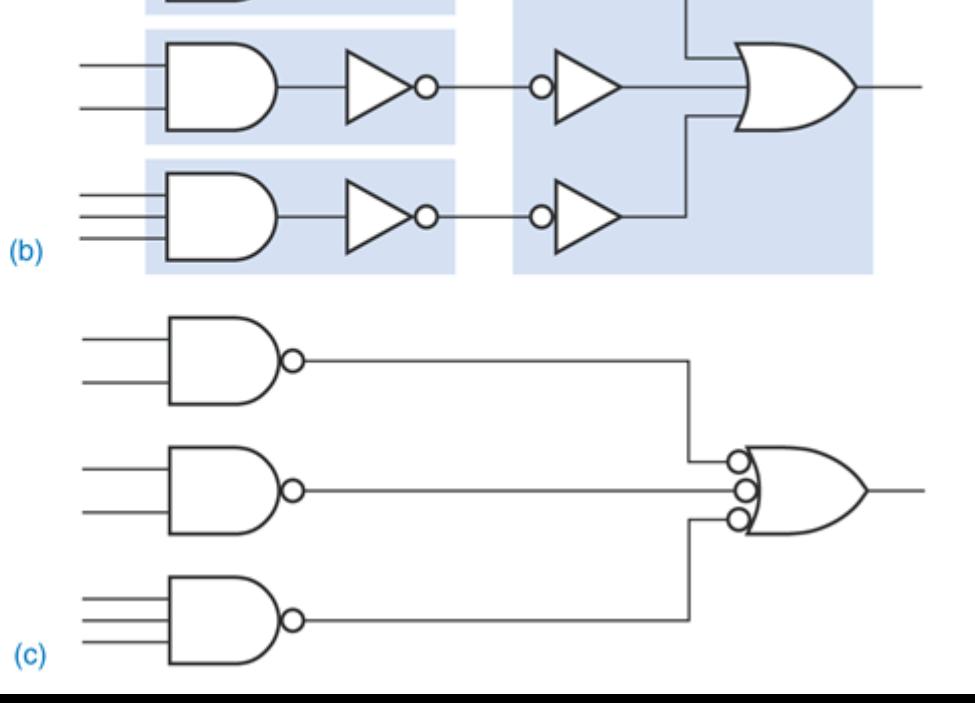

Estruturas alternativas para soma de produtos: **(a)** AND-OR, **(b)** AND-OR com pares de inversores extras **(c)** NAND-NAND

### **Soma de produtos e NANDs**

 Conversão de circuito com ANDs/ORs para NANDs: nega-se saída da camada AND e entrada da camada OR. **Exemplo 2:**

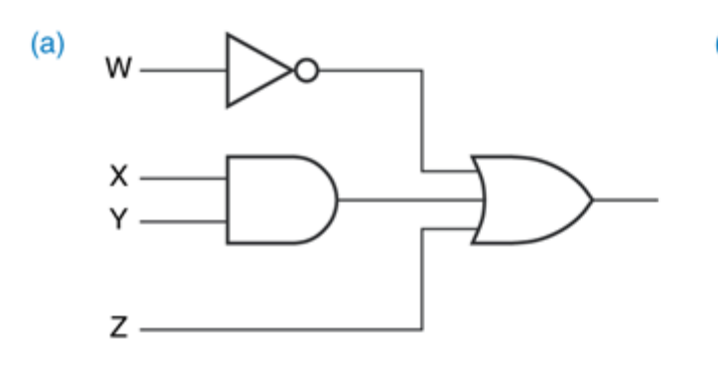

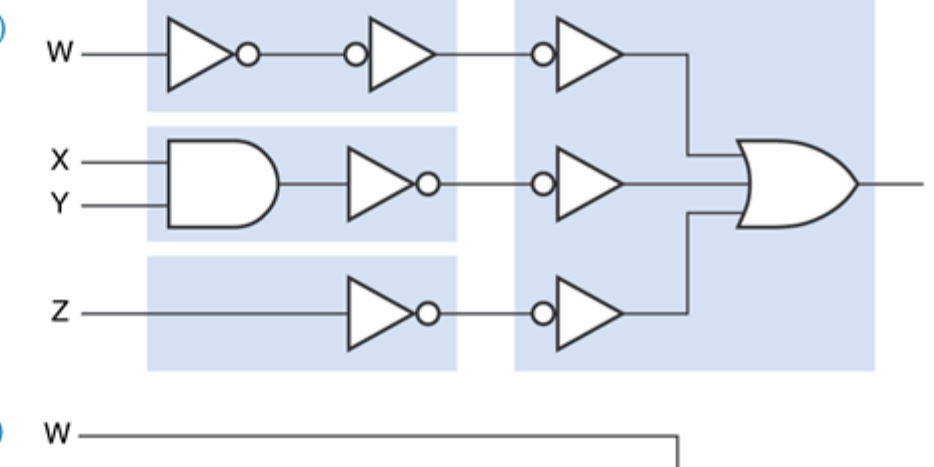

Estruturas alternativas para soma de produtos: **(a)** AND-OR, **(b)** AND-OR com pares de inversores extras **(c)** NAND-NAND

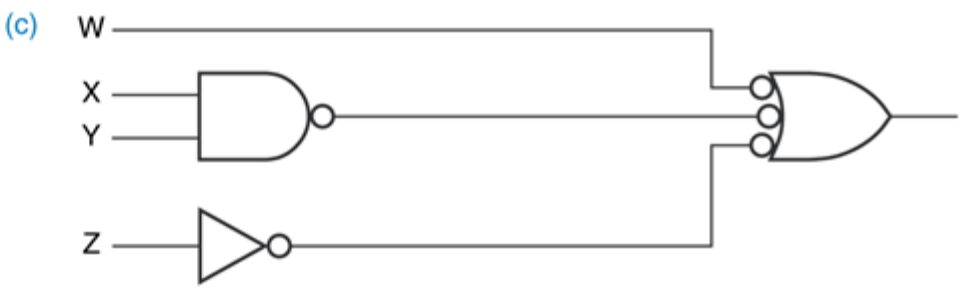

#### **Produto de somas e NORs**

 Conversão de circuito com ANDs/ORs para NORs: nega-se saída da camada OR e entrada da camada AND. **Exemplo 1:**

Estruturas alternativas para produtos de somas: **(a)** OR-AND, **(b)** OR-AND com pares de inversores extras **(c)** NOR-NOR

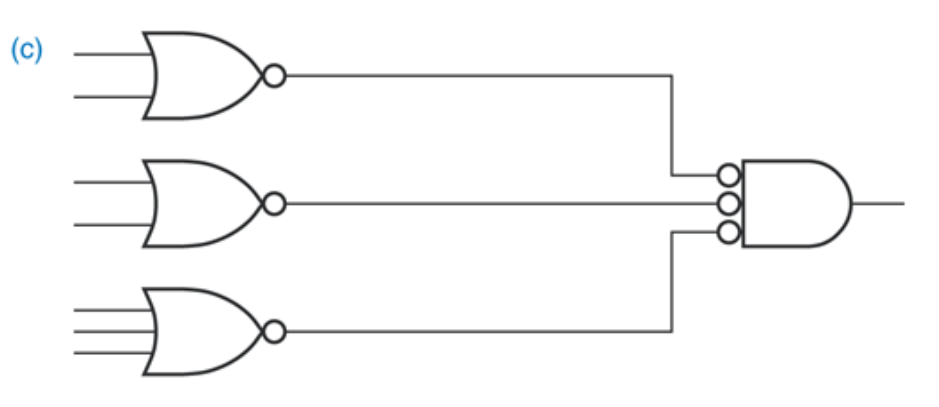

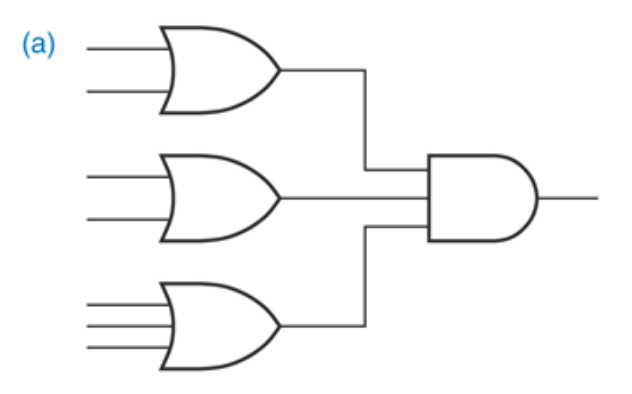

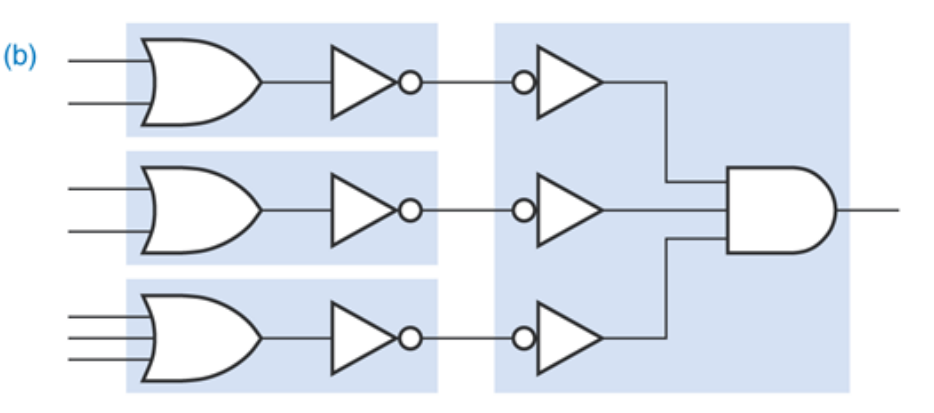

# **Outras manipulações**

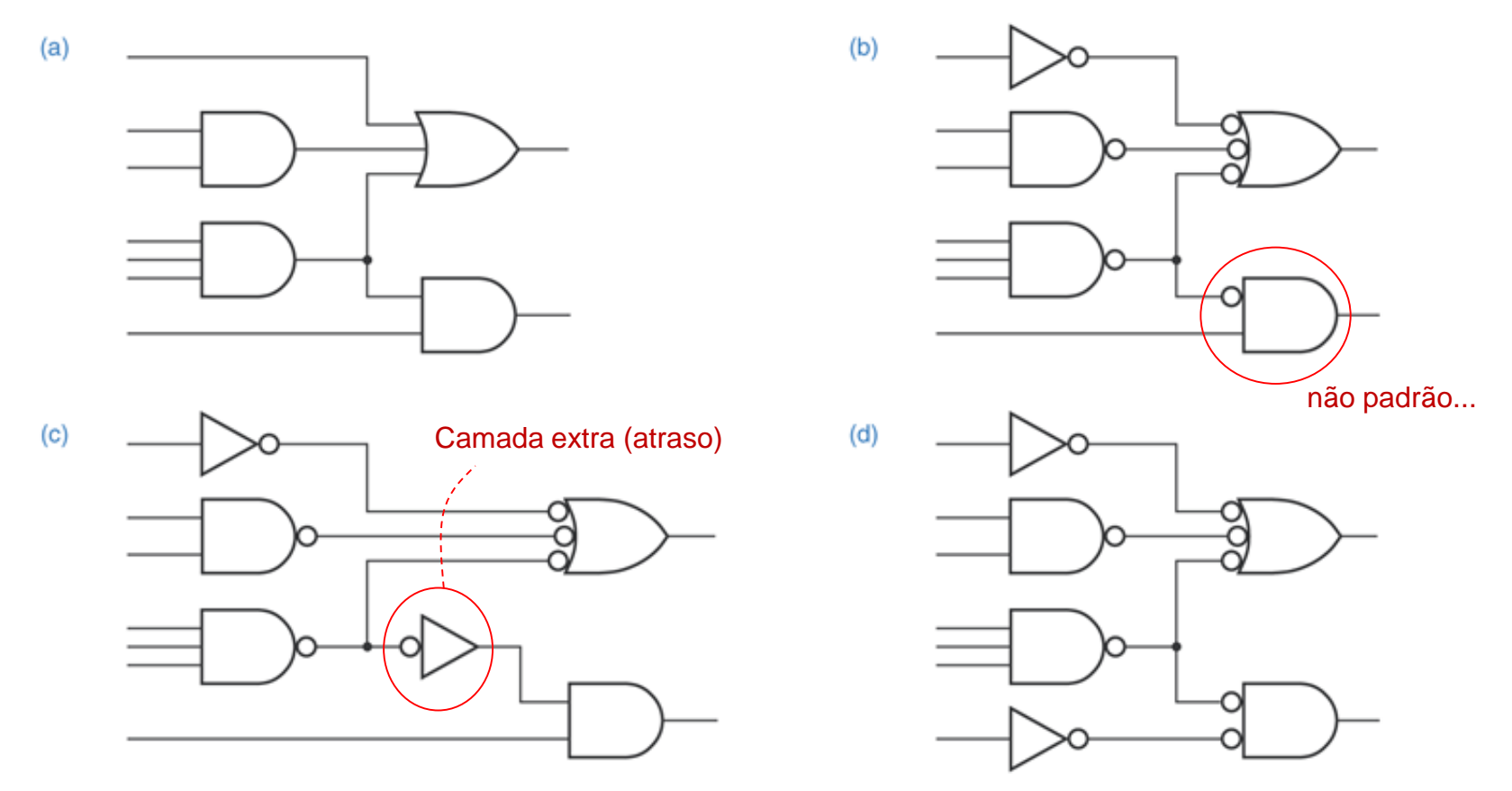

<sup>2</sup> camadas; NANDs e NORs

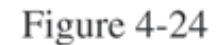

Logic-symbol manipulations: (a) original circuit; (b) transformation with a nonstandard gate; (c) inverter used to eliminate nonstandard gate; (d) preferred inverter placement.

# **Apêndice**

### Projeto de circuitos digitais: **Hazards**

# *Timing Hazards*

- Também denominados perigos/dificuldades de tempo.
- Métodos apresentados/estudados até agora consideram sinais de entrada estáveis (*steady-state*).
	- Mas existem atrasos de propagação dos sinais: lembrar das aulas de eletrônica digital e circuitos CMOS!
	- Esses atrasos podem provocar saídas espúrias de curta duração (*glitches*).
- "Static-*n* hazards": quando se espera uma saída *n* constante, mas durante transições observam-se momentos em que a saída assume o valor *n'*

#### *Static-1 Hazard*

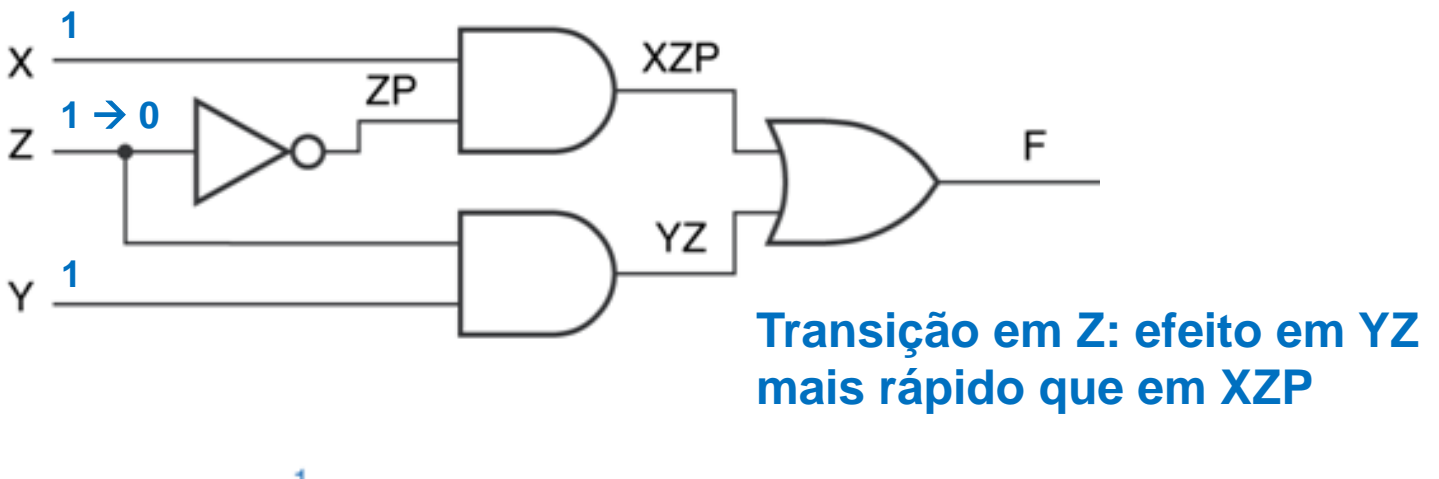

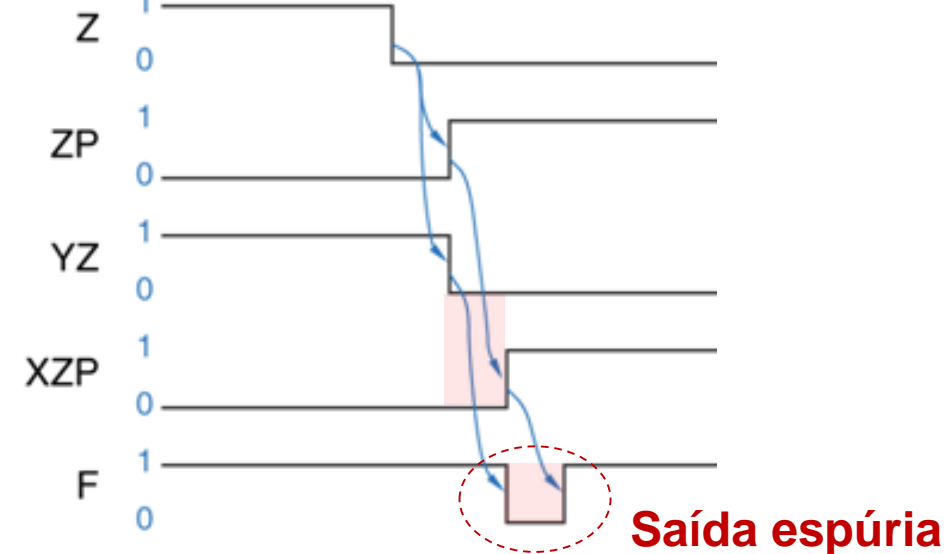

#### *Static-0 Hazard*

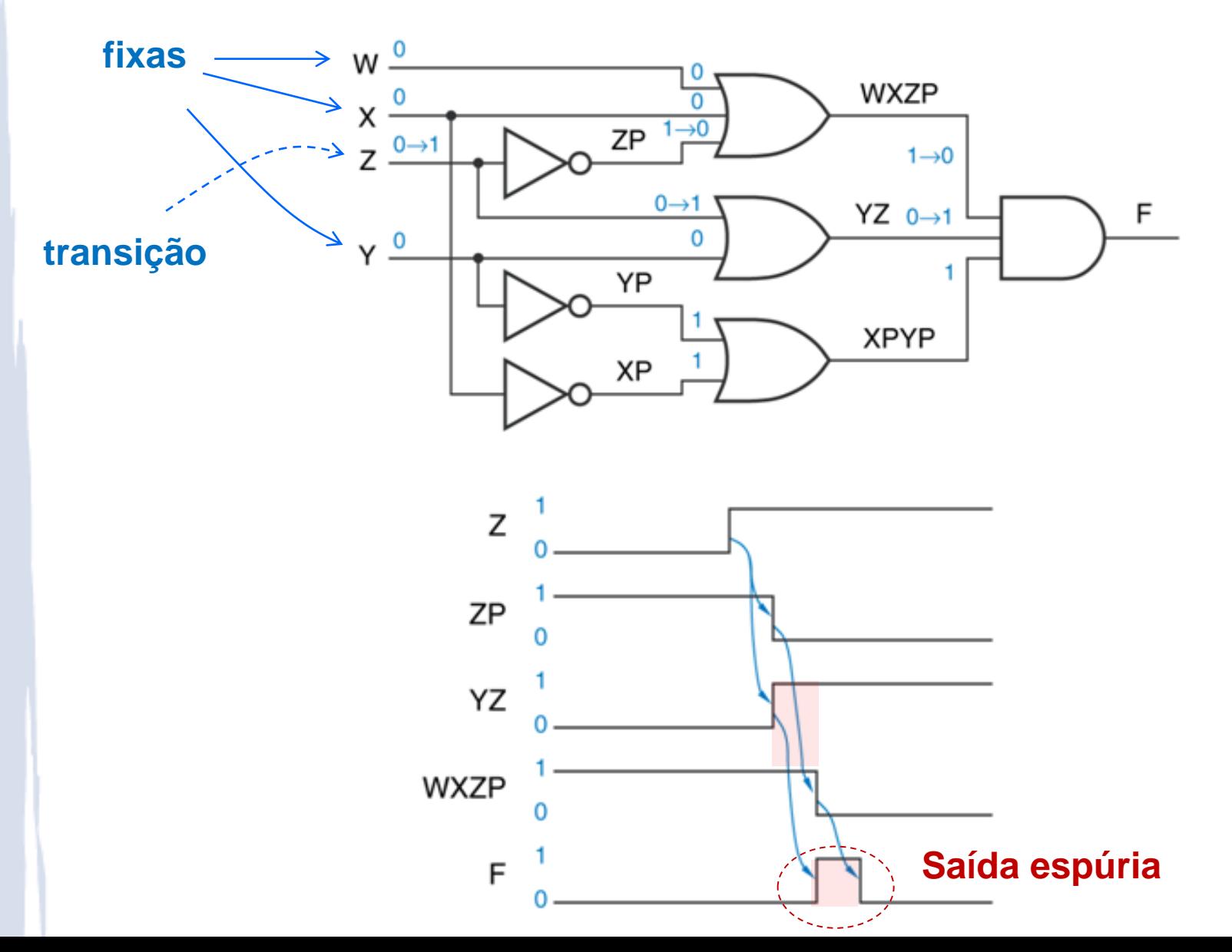

# **De onde vêm os** *hazards***?**

- Vamos analisar apenas circuitos na forma de **soma de produtos** com dois níveis
	- Têm sido o foco da atenção até agora
	- Técnicas usadas para eles são aplicáveis também a produtos de somas com dois níveis (princípio da dualidade)
- Raíz do problema: Z e Z' em portas AND distintas

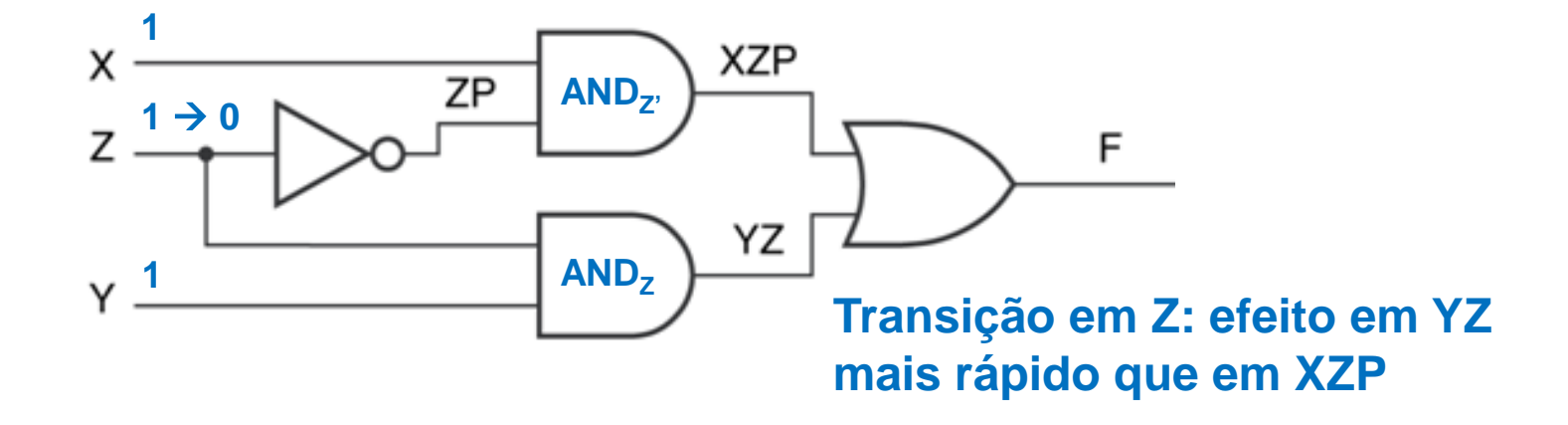

# **De onde vêm os** *hazards***?**

 Hazards: aparecem quando **uma porta AND depende de Z e outra depende de Z'**

- AND<sub>Z</sub>, é atrasado com relação a AND<sub>Z</sub> → se AND<sub>Z</sub> for para 0 antes que AND<sub>7</sub>, vá para 1, pode haver um static-1 hazard
	- Saída espúria 0 porque ambos AND<sub>Z</sub> e AND<sub>Z</sub>, ficam em 0 temporariamente
- Sem problema se AND<sub>z</sub> for para 1 antes de AND<sub>z</sub>, ir para 0

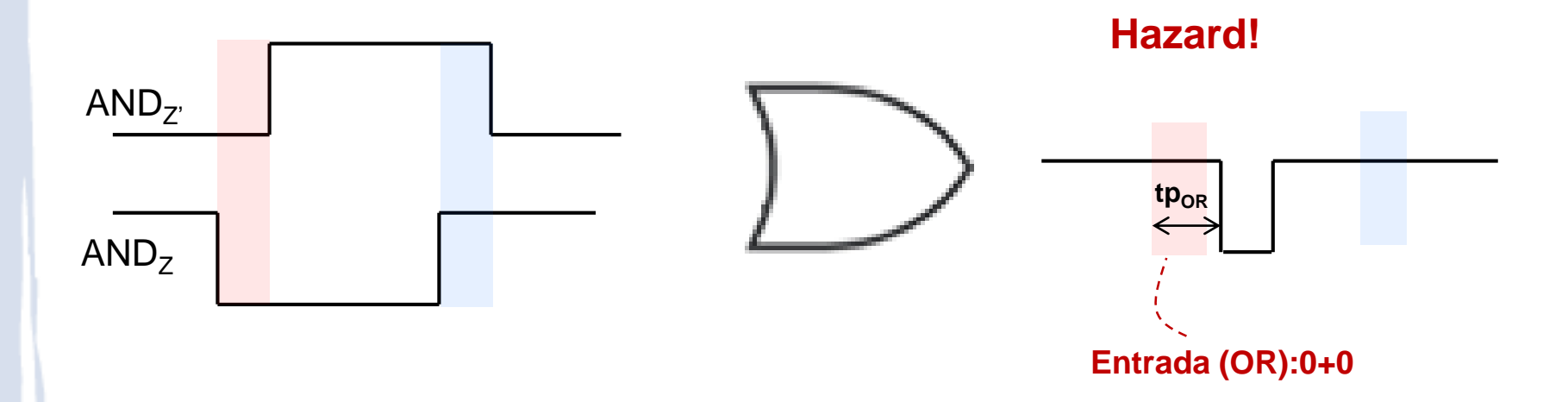

## **Como encontrar** *hazards* **usando mapas?**

 Observar se IPs incluídos no circuito contêm termo e seu complemento

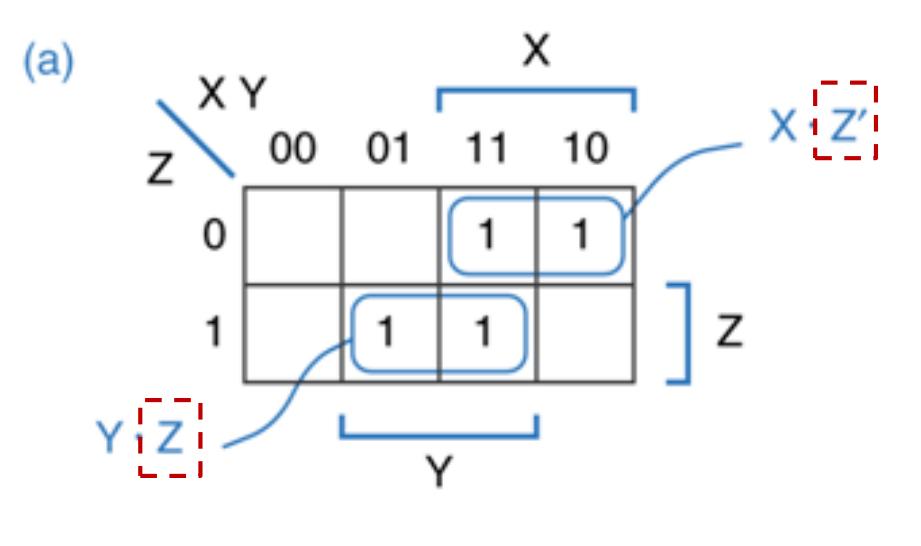

 $F = X \cdot Z' + Y \cdot Z$ 

# **Como resolver** *hazards* **usando mapas?**

- . Incluir IPs extras que cubram os IPs problemáticos
	- Isso equivale ao consenso entre os IPs originais: não é afetado pelo atraso!

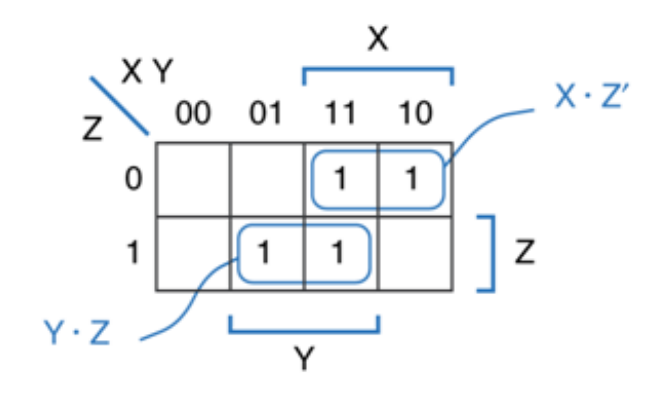

 $F = X \cdot Z' + Y \cdot Z$ 

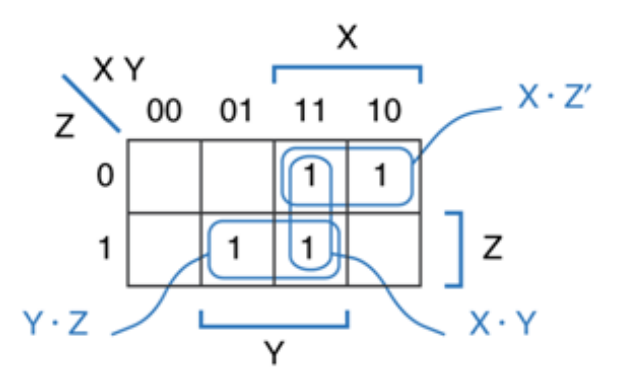

 $F = X \cdot Z' + Y \cdot Z + X \cdot Y$ 

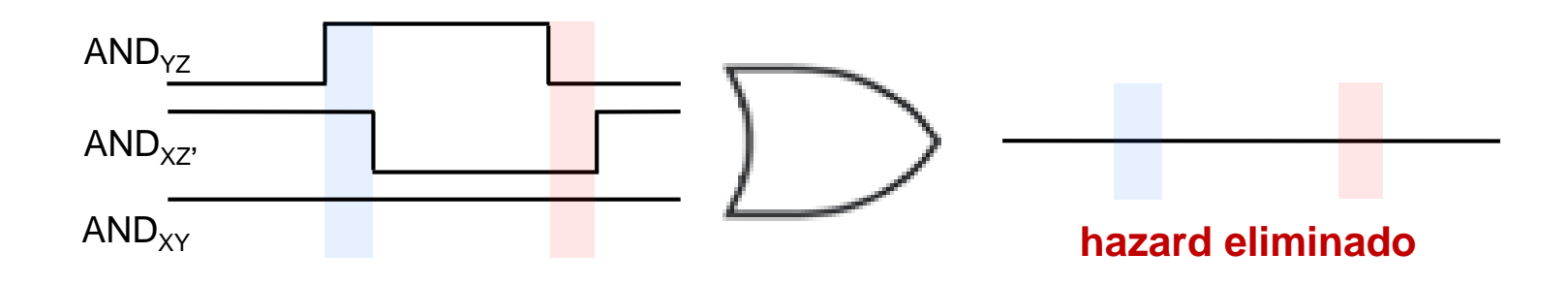

# **Como resolver** *hazards* **usando mapas?**

- . Incluir IPs extras que cubram os IPs problemáticos
	- Isso equivale ao consenso entre os IPs originais: não é afetado pelo atraso!

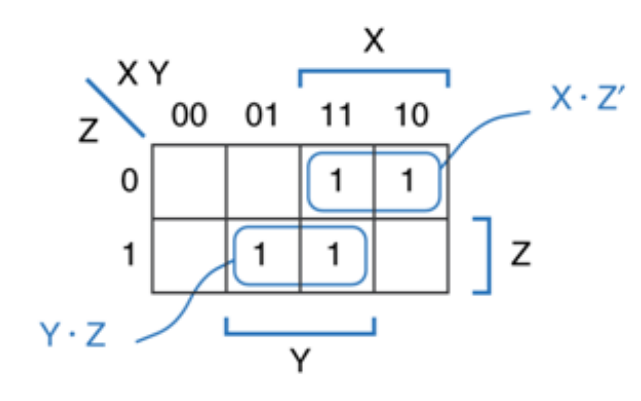

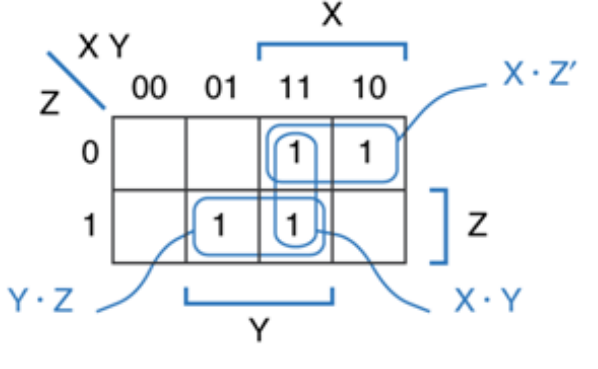

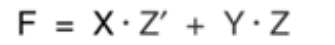

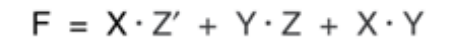

**Circuito com hazard eliminado:** 

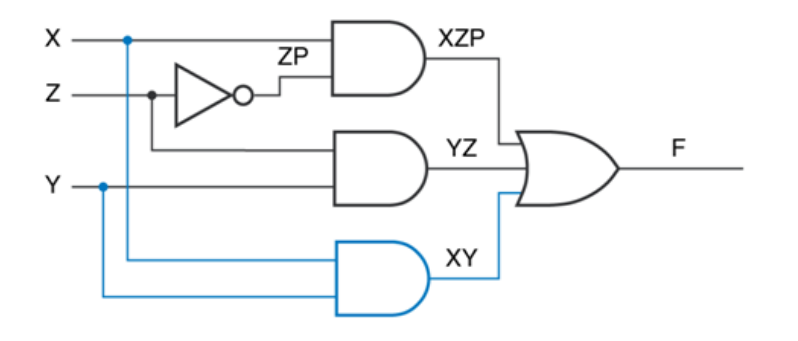

### **Outro exemplo de** *static-1 hazard*

• Incluir IPs extras que cubram os IPs problemáticos

• Isso equivale ao consenso entre os IPs originais: não é afetado pelo atraso!

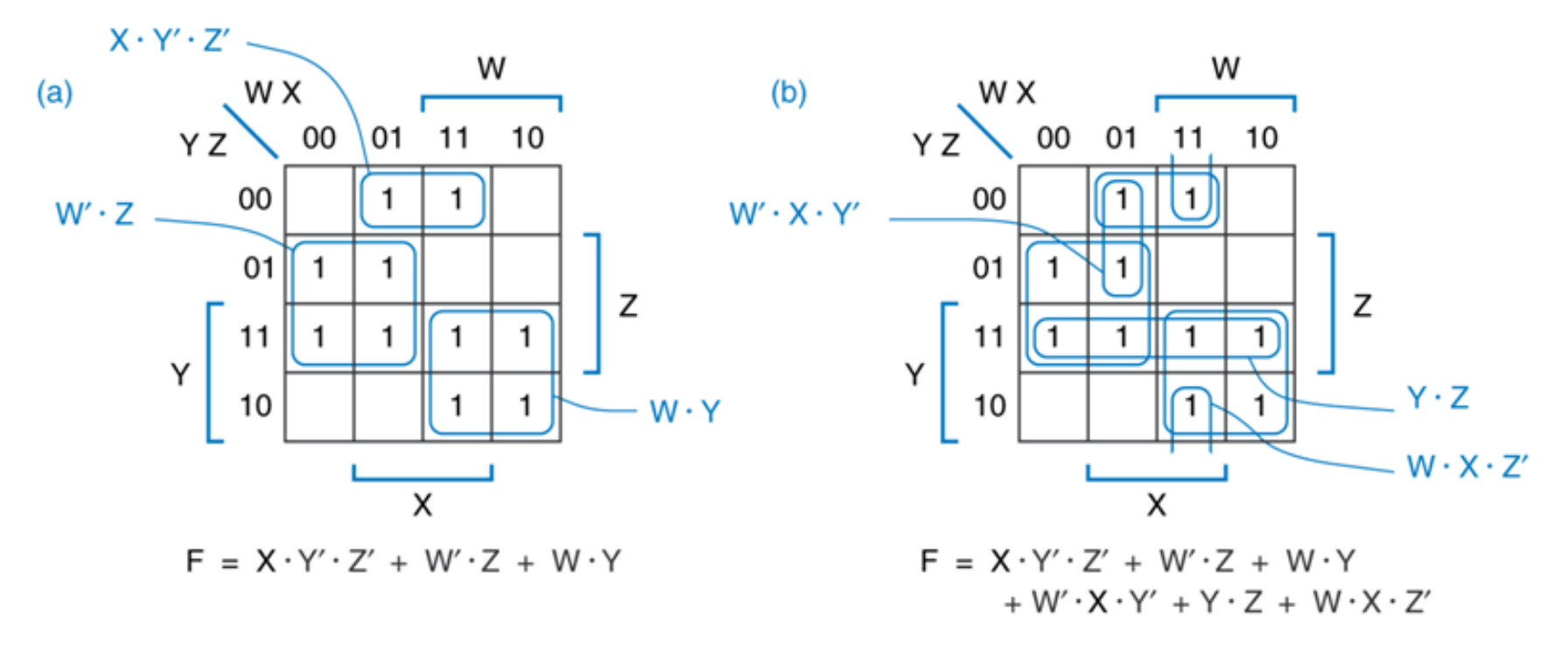

**(a) Projeto original; (b) Projeto com produtos extras para eliminar static-1 hazards**

# *Dynamic Hazards*

- É a possibilidade de alterações na saída mais de uma vez como resultado de uma única transição de entrada.
- Podem ocorrer devido a caminhos com atrasos diferentes a partir da entrada em que houve mudança.

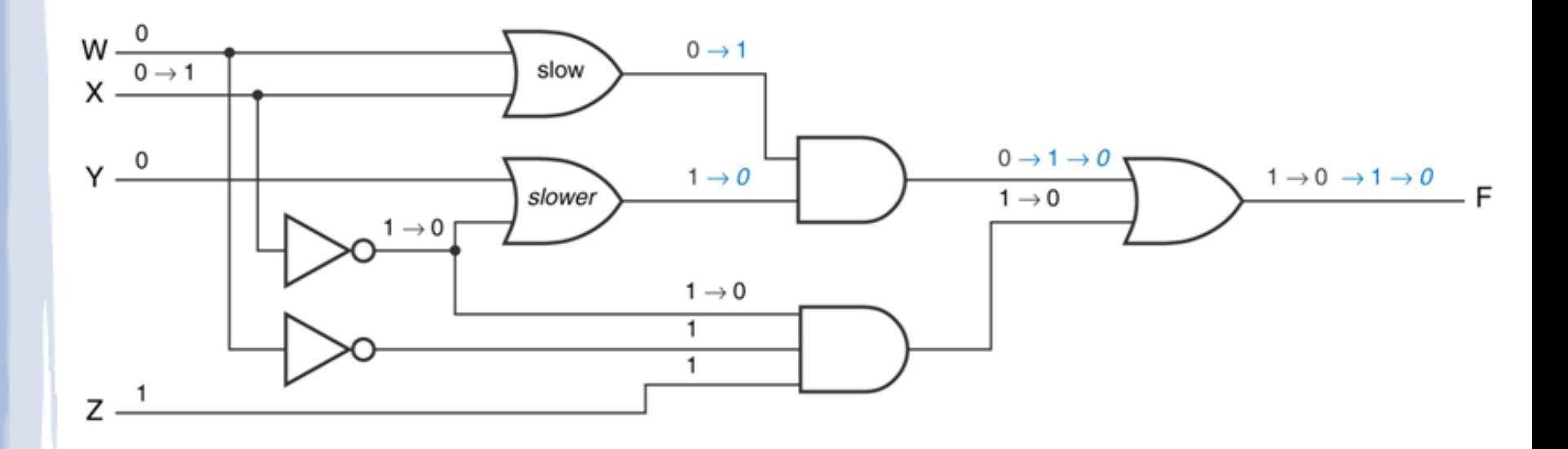

## **Projeto de circuitos livre de hazards**

- Circuitos de dois níveis AND-OR bem projetados não estão sujeitos a hazards static-0 ou dinâmicos.
	- Static-1 hazards podem ser eliminados através do método indicado.
- Métodos gerais indicados nas referências extras no livro-texto.
- Críticos para circuitos assíncronos.